# Moyea DVD Ripper for Mac -- \$35.00

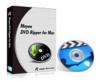

| Name                                      | Moyea DVD Ripper for Mac |
|-------------------------------------------|--------------------------|
| Version                                   | 2.6.1.1388               |
| Last update                               | 03/18/2010               |
| Rank at bluray-dvd-s oftware.ampayer.co m | 14 of 100                |

Detail <a href="http://bluray-dvd-software.ampayer.com/moyea-dvd-ripper-for-">http://bluray-dvd-software.ampayer.com/moyea-dvd-ripper-for-</a>

mac.html

Screenshot <a href="http://bluray-dvd-software.ampayer.com/moyea-dvd-ripper-for-mac-dvd-ripper-for-mac-dvd-software.ampayer.com/moyea-dvd-ripper-for-mac-dvd-software.ampayer.com/moyea-dvd-ripper-for-mac-dvd-software.ampayer.com/moyea-dvd-ripper-for-mac-dvd-software.ampayer.com/moyea-dvd-ripper-for-mac-dvd-software.ampayer.com/moyea-dvd-ripper-for-mac-dvd-software.ampayer.com/moyea-dvd-ripper-for-mac-dvd-software.ampayer.com/moyea-dvd-ripper-for-mac-dvd-software.ampayer.com/moyea-dvd-ripper-for-mac-dvd-software.ampayer.com/moyea-dvd-ripper-for-mac-dvd-software.ampayer.com/moyea-dvd-ripper-for-mac-dvd-software.ampayer.com/moyea-dvd-ripper-for-mac-dvd-software.ampayer.com/moyea-dvd-ripper-for-mac-dvd-software.ampayer.com/moyea-dvd-software.ampayer.com/moyea-dvd-softwa

screenshot.html

**Moyea DVD Ripper for Mac** is a faster DVD converter and a powerful DVD editor combined program, which designed for people who want to enjoy DVD with any portable devices or make up a showreel from DVD source materials in fast way.

With this Mac DVD Ripper, you can not only convert DVD to almost any other popular video and audio formats including MP4, 3GP, AVI, MPG, MPEG-4, FLV, MOV, 3G2, VOB, MP3, FLAC, MKA, OGG, WAV, AC3, M4A to be played on iPod, iPhone, PSP, Blackberry, Zune, and various Cell Phones, but also make up your own showreel from lots of DVD source materials by trimming clip length, cropping unwanted area, merging several DVD clips into one, adding special effects and different watermarks, adjusting audio volume or replacing the original audio and other more.

In addition, if you like, you can also convert the DVD clips to FLV formats and upload it to your websites or blogs for sharing. In one word, Moyea DVD Ripper for Mac realizes your goal to enjoy DVD in any different way.

### **Key Features**

#### Easy to use

This Mac DVD Ripper is easy to use, and you are expected to use it without any problems.

### Faster conversion speed

Its multi-thread technology helps you to convert any DVDs 1.5 or 2 times faster than other similar programs.

## Advanced audio and video sync technology

The program adopts advanced audio and video sync technology, which will let you enjoy the converted DVD files without any audio and video sync problems.

#### **Built-in codec**

The program will not install any codec on your computer, because it has built-in codec. By this way, you can avoid the unexpected codec problem.

### Input preview and output preview comparison

Under the Editor section, the program provides you input preview and output preview for effect comparison, so that you can have a general idea for the editing before the conversion.

### Trim and crop DVD clips

The program allows you to trim the DVD clip to get the wanted videos length with Trim function. While with Crop function, you can cut off any video area to cater for you need.

#### **Different watermarks**

You can add different watermark for your DVD clips. It allows you to add text, image (including GIF), and video watermarks. Its video watermark will add a picture-in-picture effect on the DVD videos.

## Set brightness, contrast and saturation

If you are not satisfied with the original movie effect, you can adjust video brightness, contrast and saturation to get the better effect you want.

#### Various special effects

You can also add various special effects like simple gauss blur effect, simple laplacian sharpen, gray, flip color, invert, aged film on your DVD clips. Moreover, you can also check the option Deinterlacing to convert interlaced video into a non-interlaced form, so that you enjoy a better and clearer video effect after conversion.

# Merge/Join multiple DVD clips into one for conversion

Check the option "Merge files into one", you can merge/join multiple selected titles/chapters into one file for conversion.

# **System Requirements**

- 1G Hz or above PowerPC G4/G5 or Intel processor.
- Mac OS X (including Mac OS X 10.4 Tiger ,v10.5 Leopard and v10.6 Snow Leopard ) on iMac, MacBook, Mac Pro, etc.
- 512 MB physical RAM (memory) or more.
- 1024\*768 or higher resolution display.

Powered by  $\underline{{\tt Blu-ray/DVD~Software}}$  http://bluray-dvd-software.ampayer.com